## Deleting Partially Saved Records

If there are partially saved records that are over 90 days old you will receive the below error message.

## **Error Message:**

**"There are partially saved records that are more than 90 days old.**

**You must process or delete them before creating a new record.'"**

To delete these records click on the **"Search"** tab in your eQsuite Account. You will be able to see all **"Partially Saved Reviews"** that have been entered by anybody within your organization.

You will need to delete any records that are over 90 days in order to move forward.

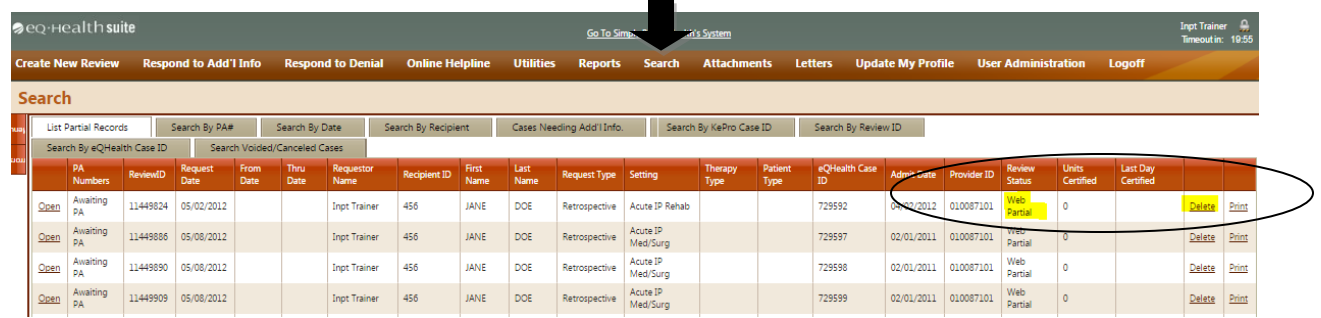